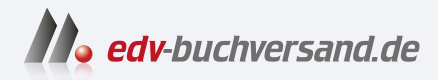

### IT-Handbuch für Fachinformatiker:innen Der Ausbildungsbegleiter

# DAS INHALTS-VERZEICHNIS **direkt [zum Buch](https://www.edv-buchversand.de/product/rw-9591/IT-Handbuch%20f%C3%BCr%20Fachinformatiker:innen)**

Dieses Inhaltsverzeichnis wird Ihnen von www.edv-buchversand.de zur Verfügung gestellt.

**» Hier geht's**

# **Auf einen Blick**

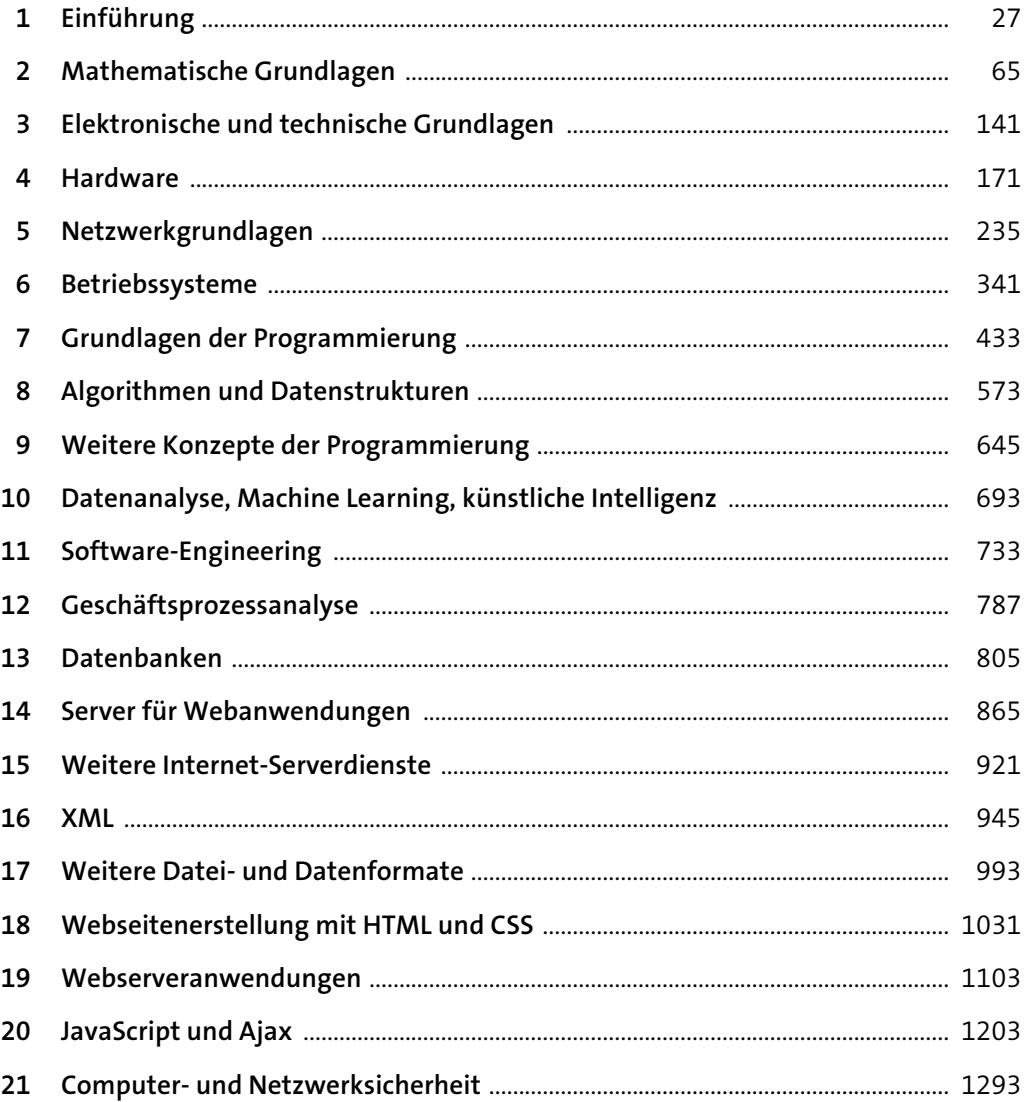

# Inhalt

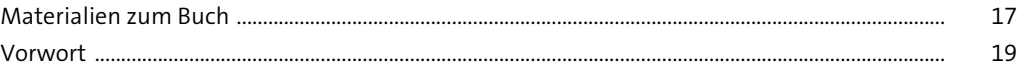

#### Einführung  $\mathbf{1}$

27

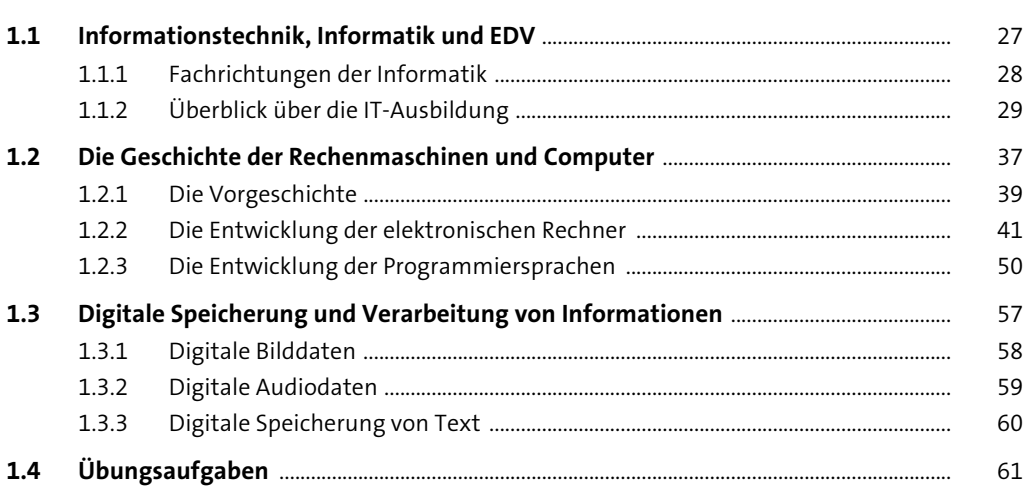

#### **Mathematische Grundlagen**  $2<sup>7</sup>$

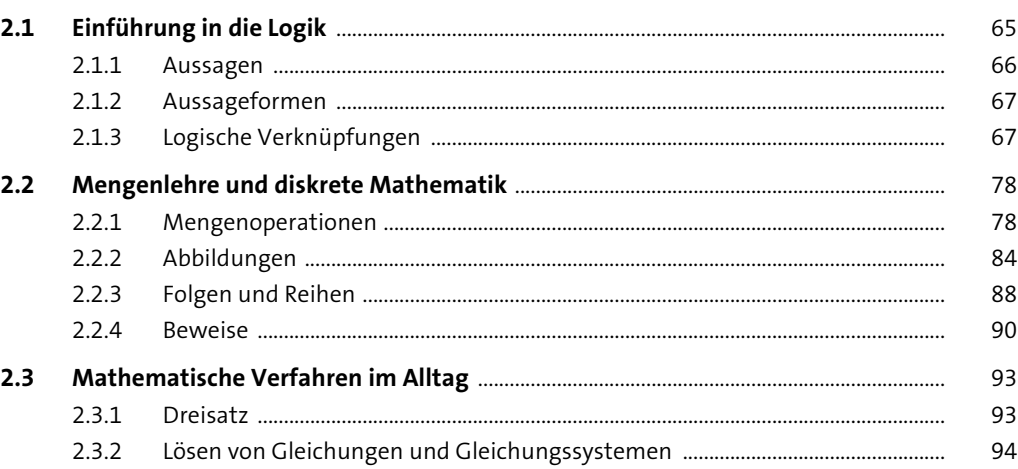

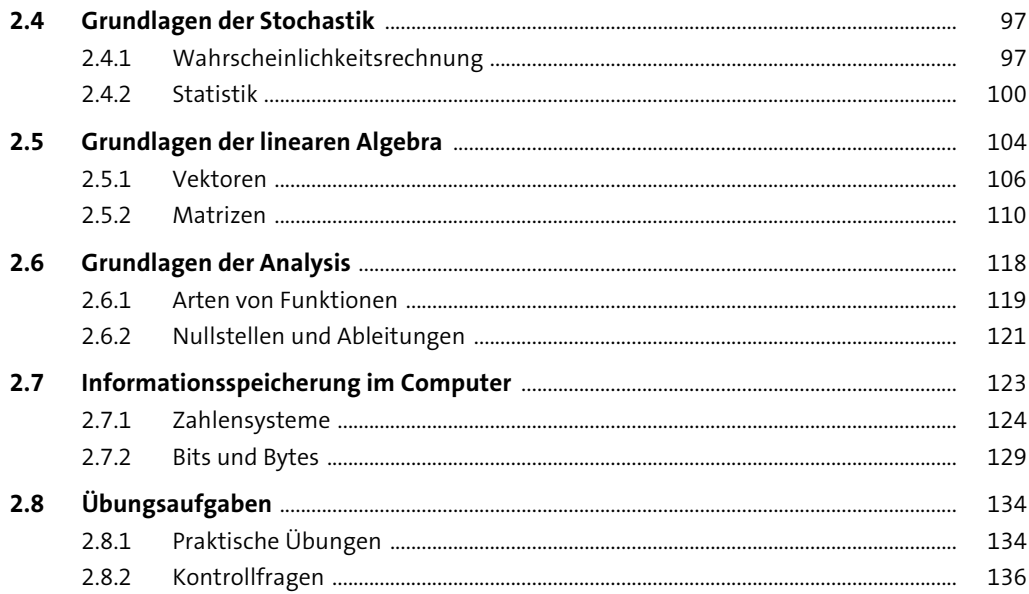

#### Elektronische und technische Grundlagen  $3<sup>7</sup>$

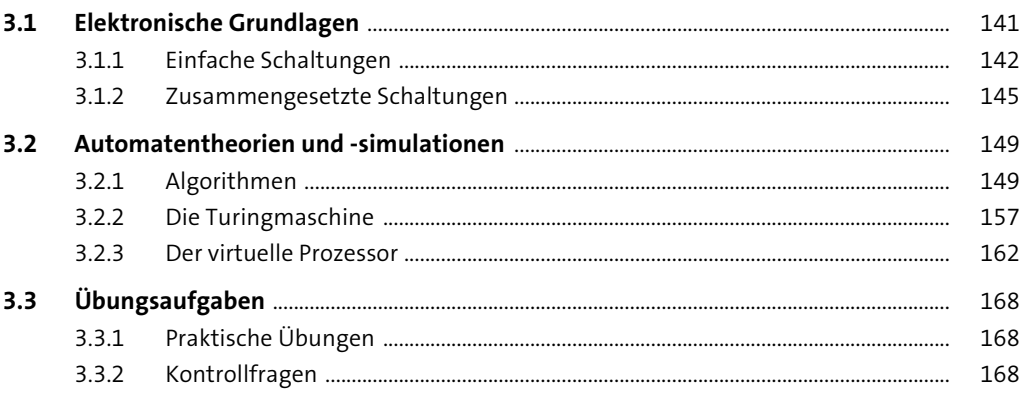

141

171

#### **Hardware**  $\overline{\mathbf{4}}$

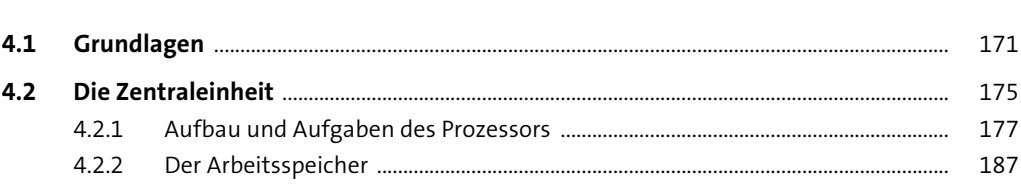

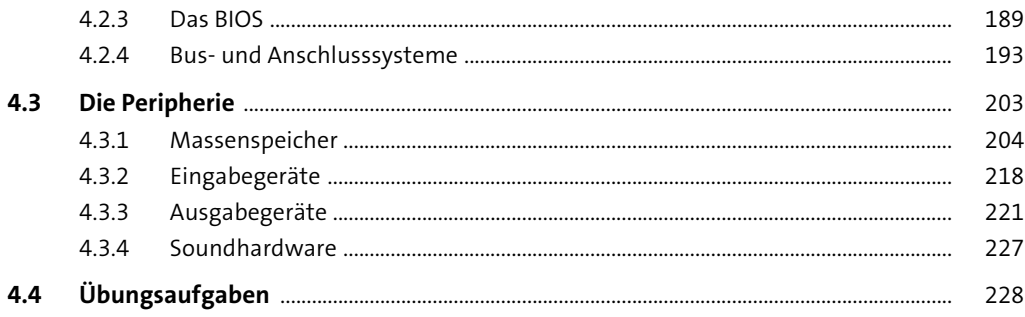

#### Netzwerkgrundlagen  $5<sub>1</sub>$

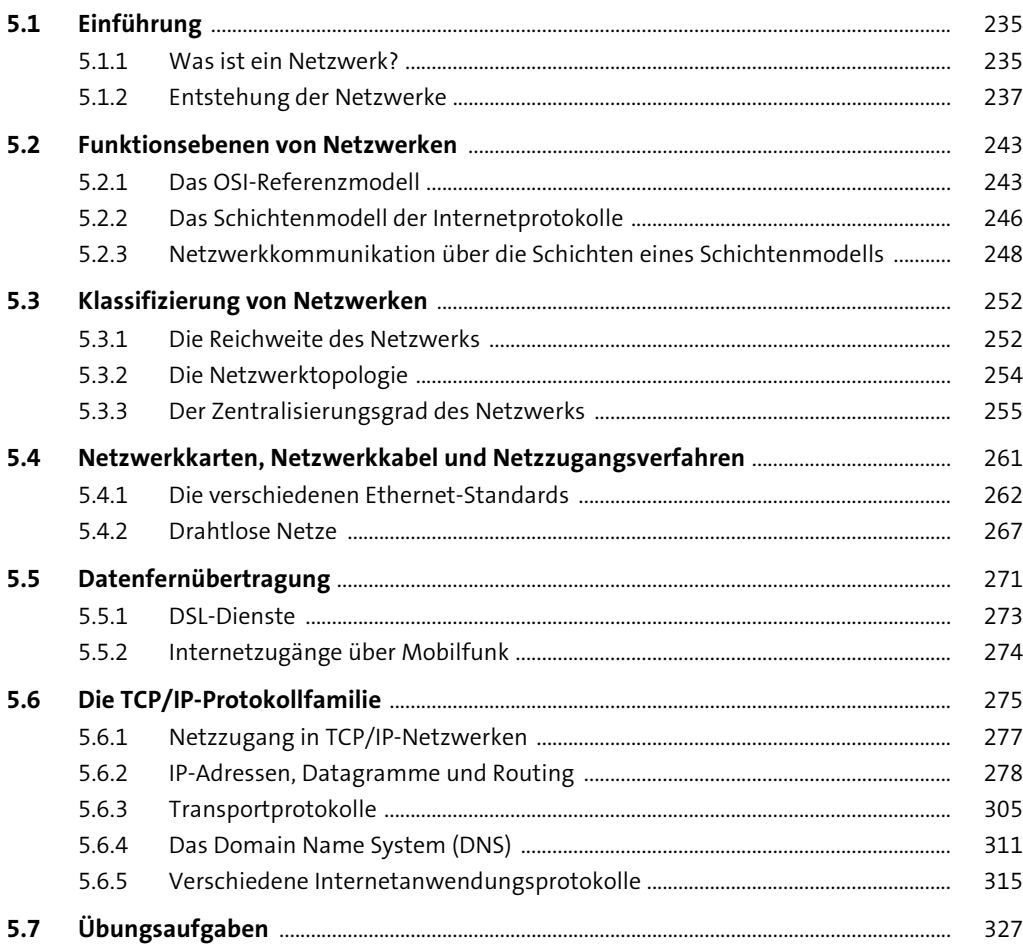

#### Betriebssysteme  $6\overline{6}$

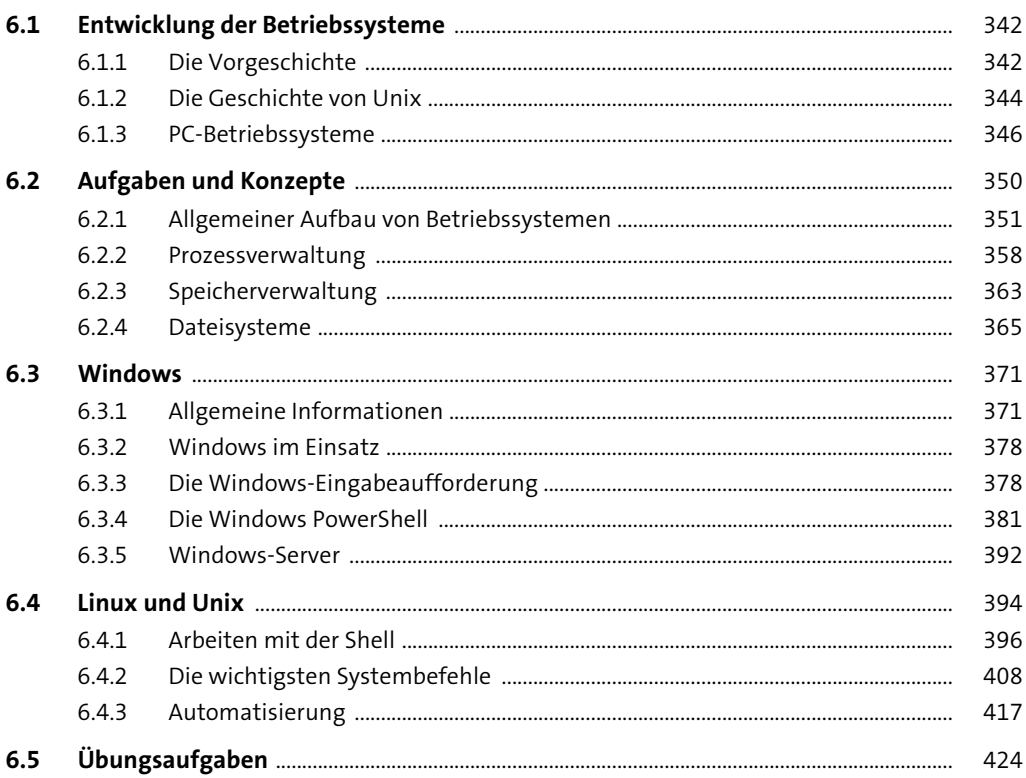

#### Grundlagen der Programmierung  $7<sup>7</sup>$

433

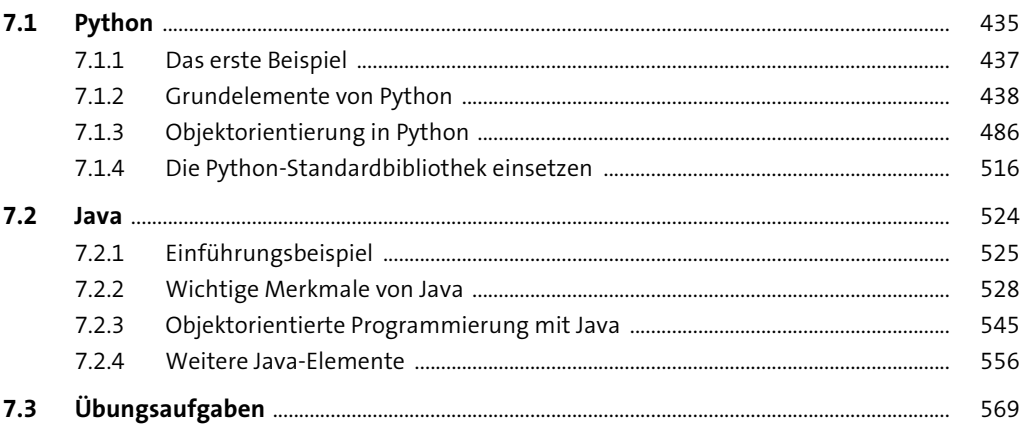

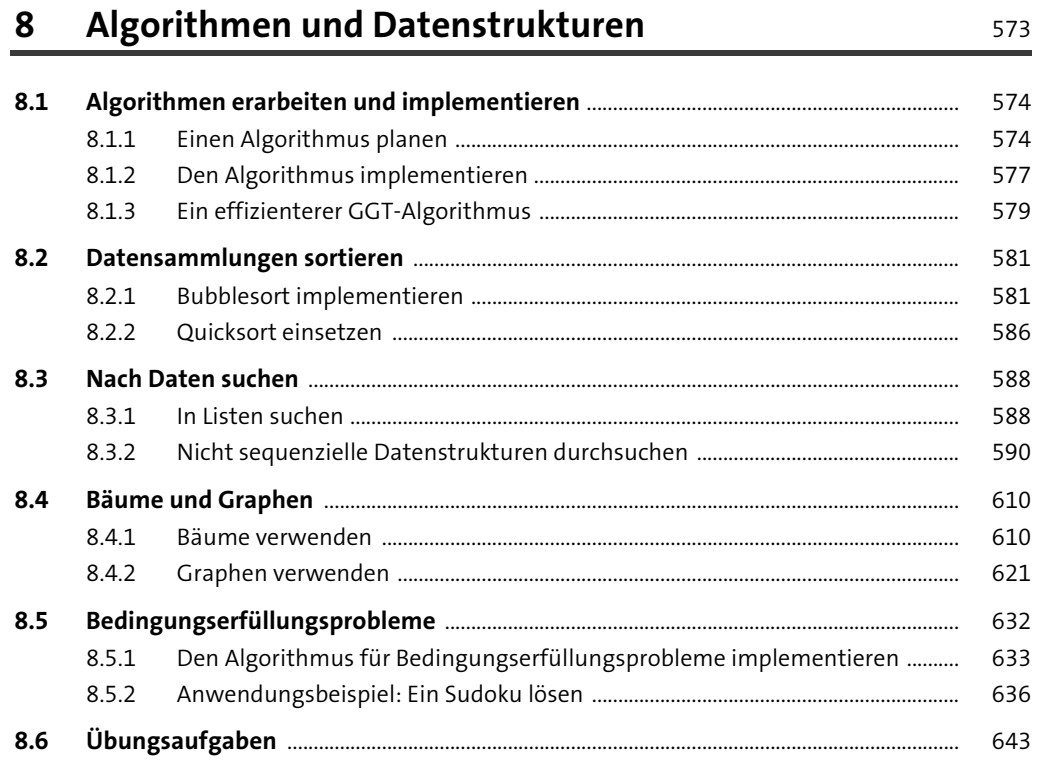

#### Weitere Konzepte der Programmierung 9 645

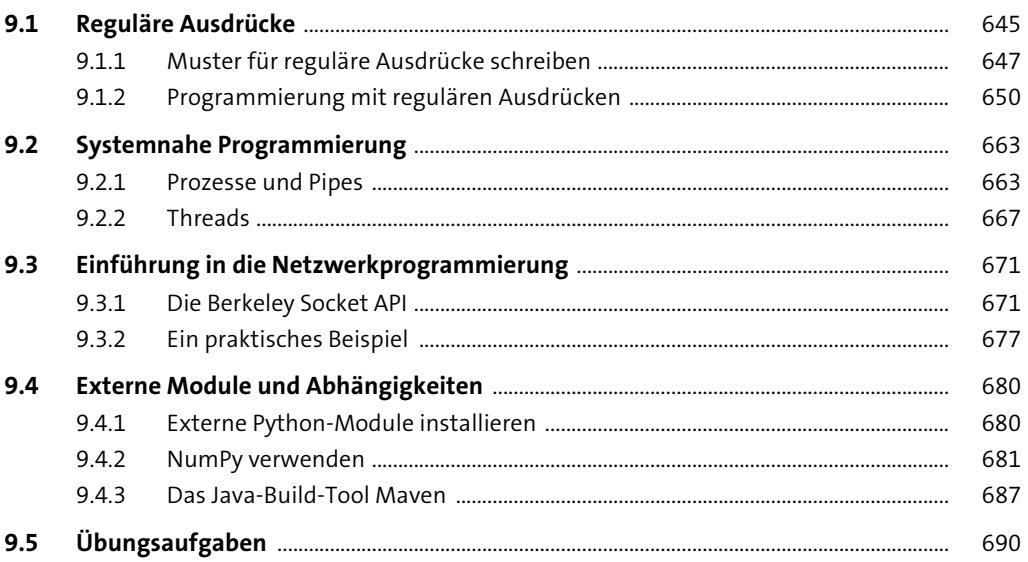

### 10 Datenanalyse, Machine Learning, künstliche Intelligenz

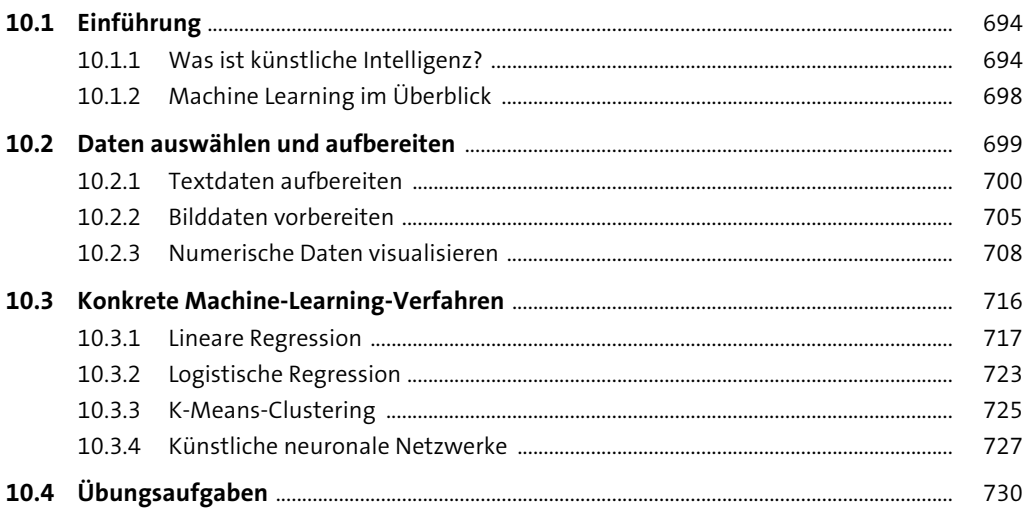

### 11 Software-Engineering

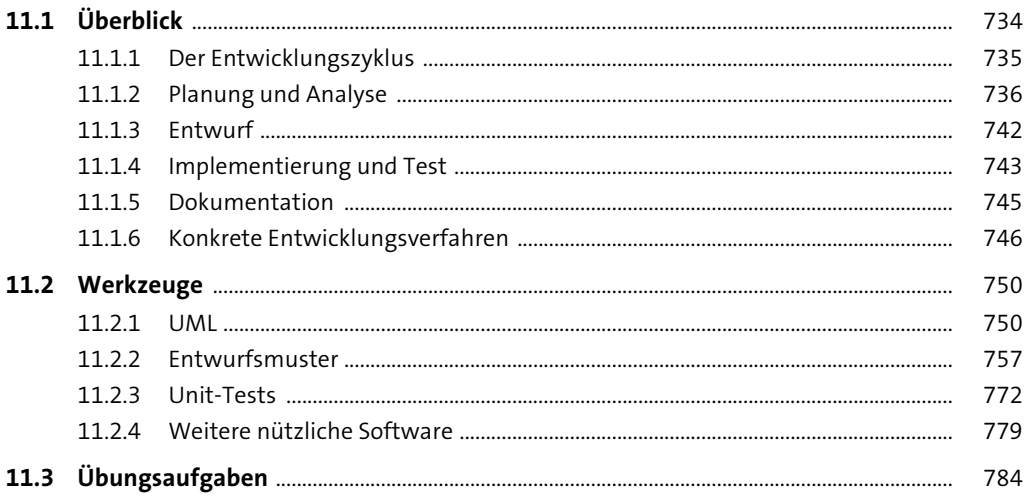

733

787

805

### 12 Geschäftsprozessanalyse

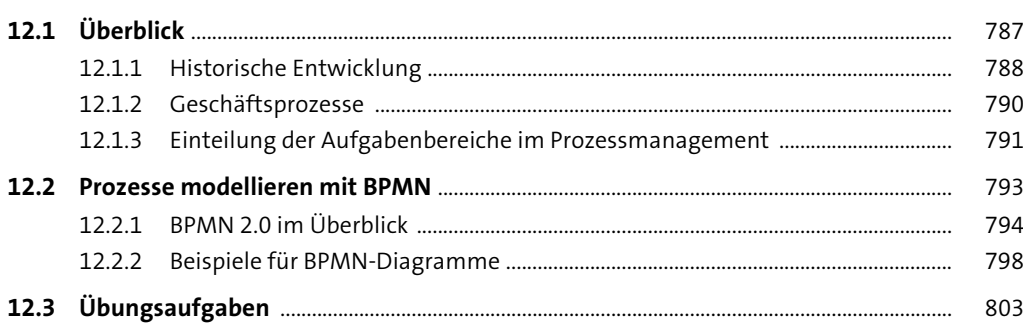

### 13 Datenbanken

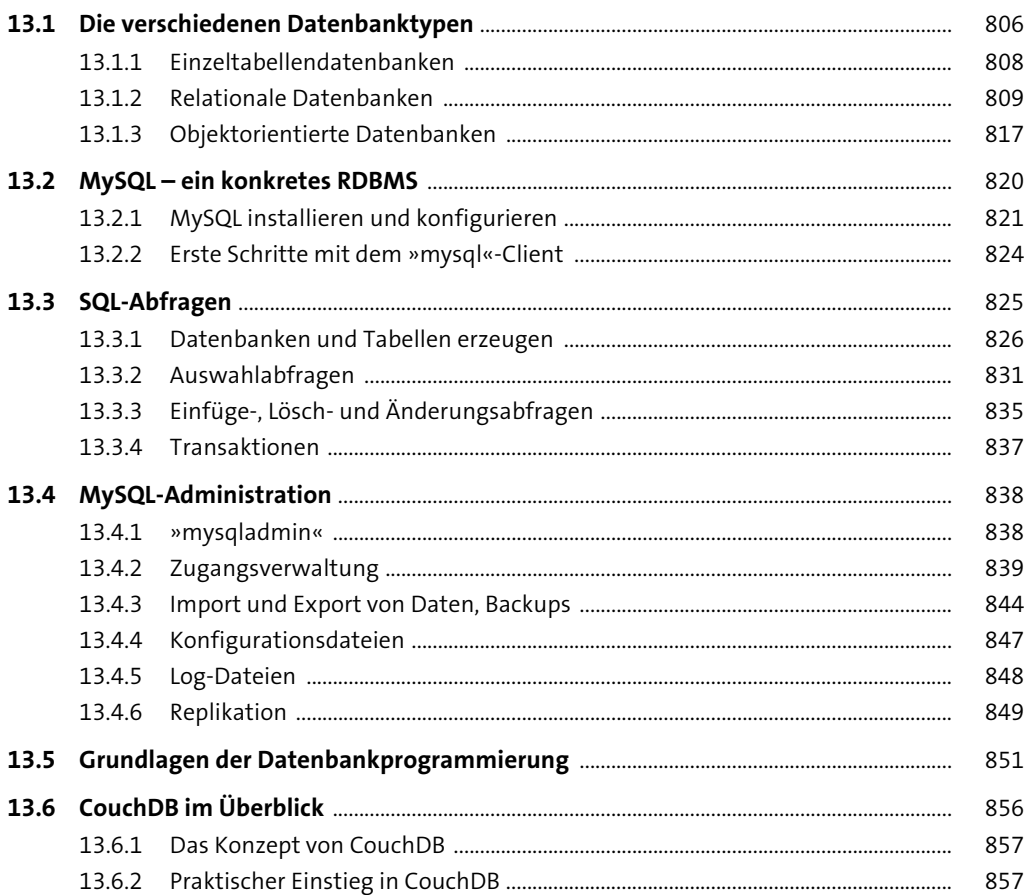

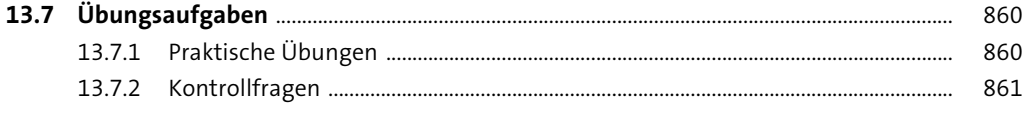

865

### 14 Server für Webanwendungen

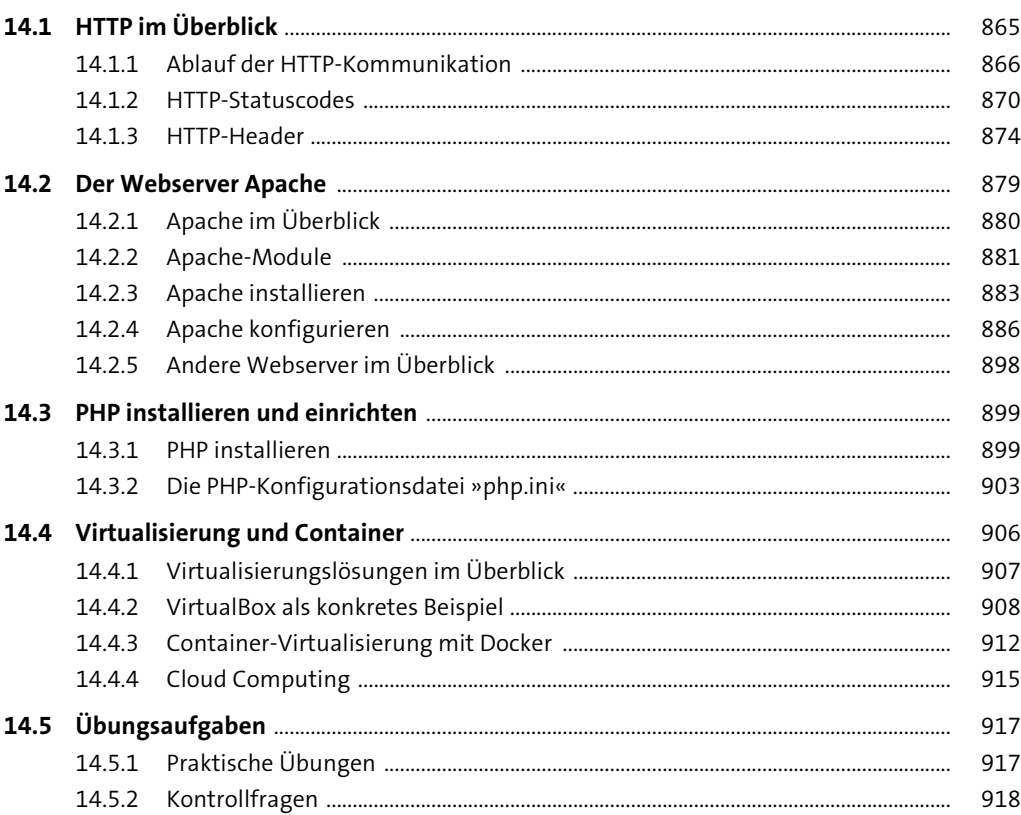

#### 15 Weitere Internet-Serverdienste 921

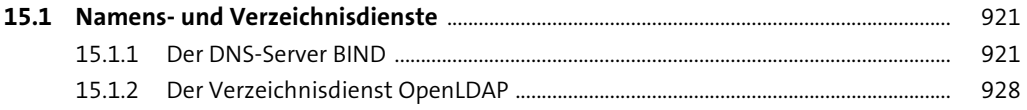

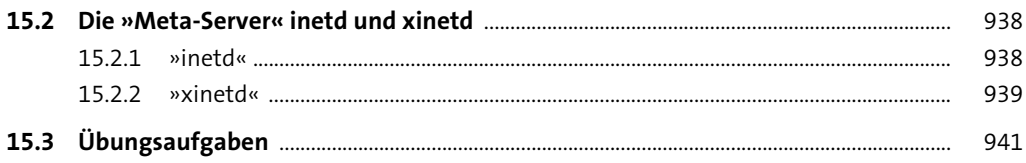

#### **16 XML**

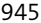

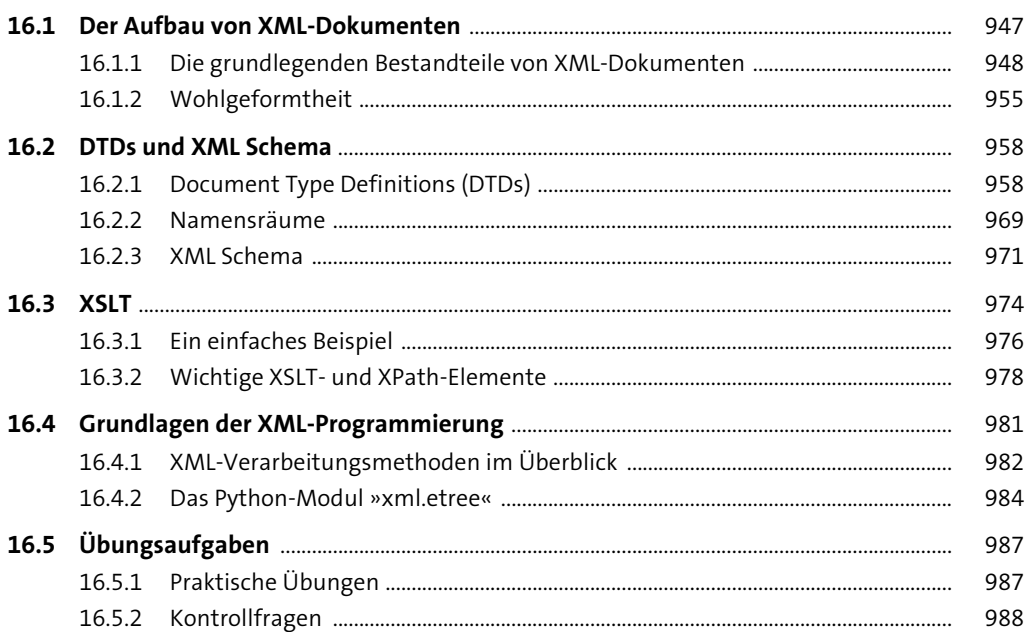

#### 17 Weitere Datei- und Datenformate

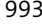

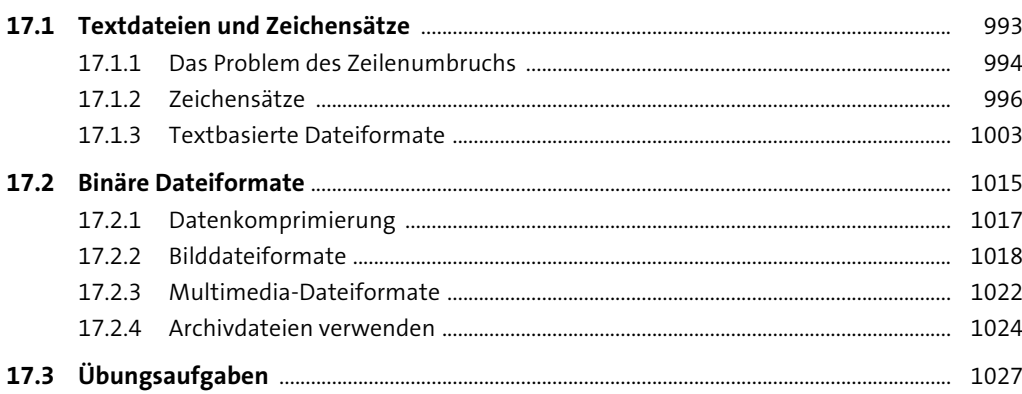

### 18 Webseitenerstellung mit HTML und CSS

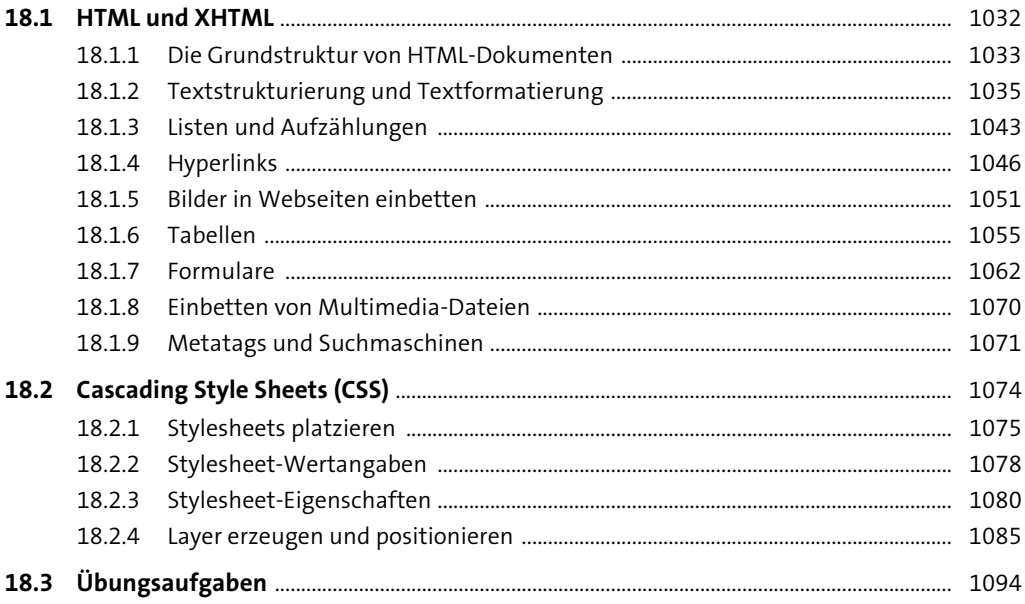

### 19 Webserveranwendungen

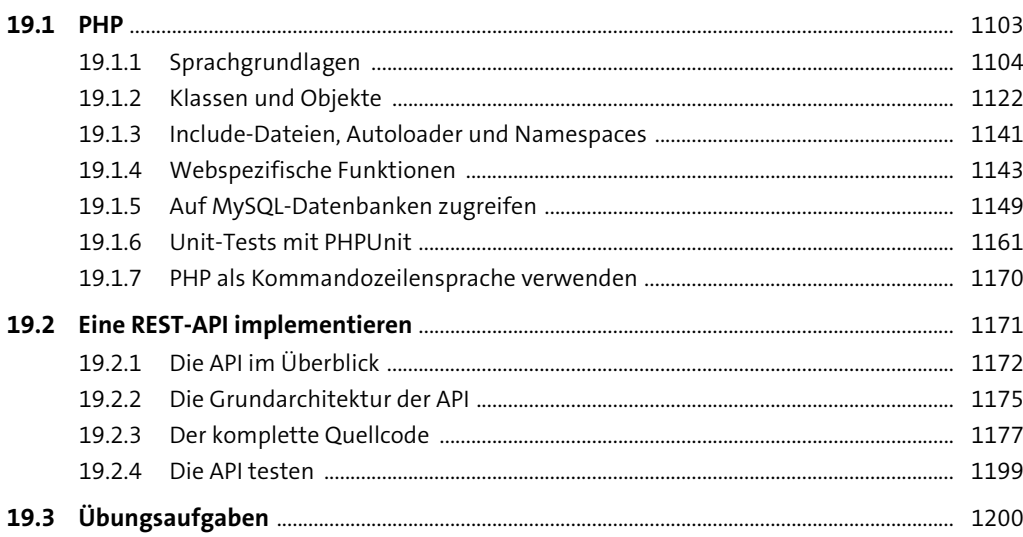

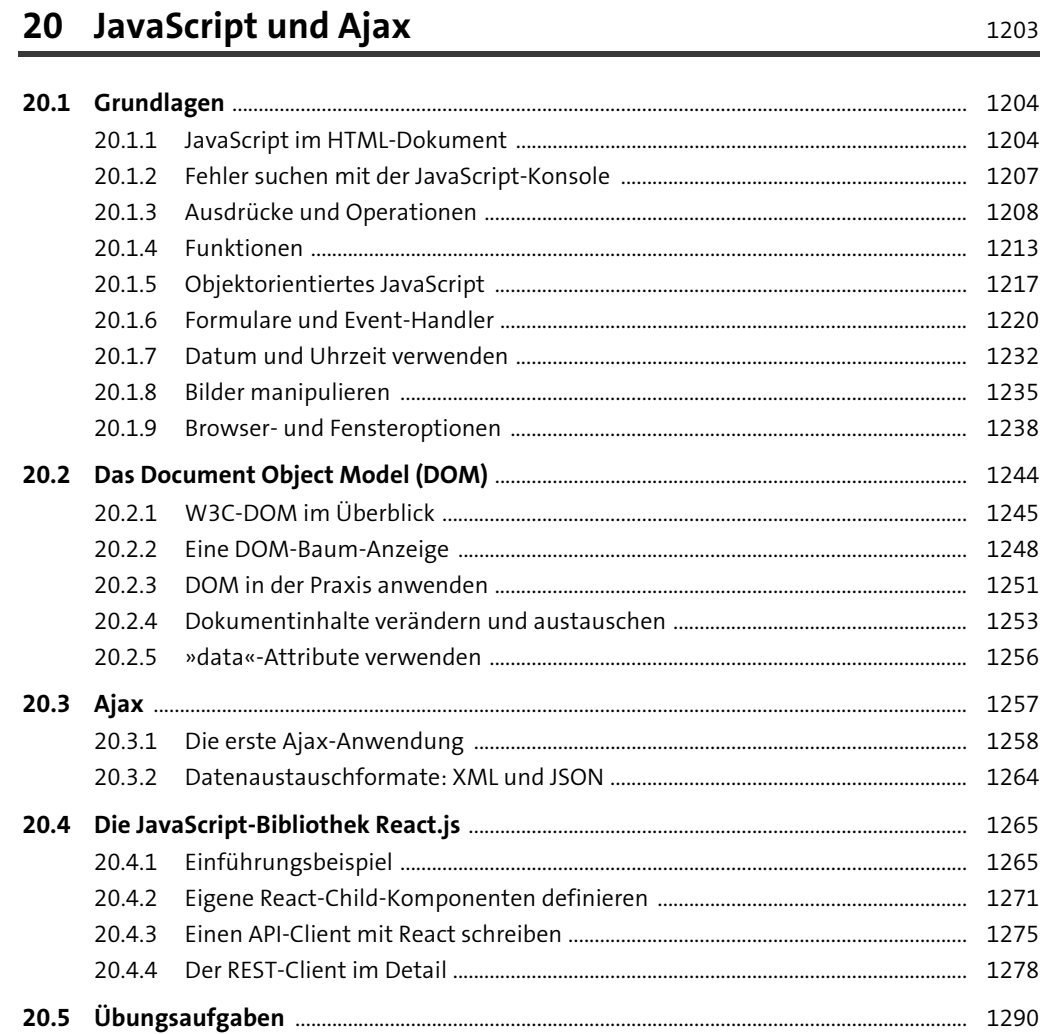

#### 21 Computer- und Netzwerksicherheit 1293 1294

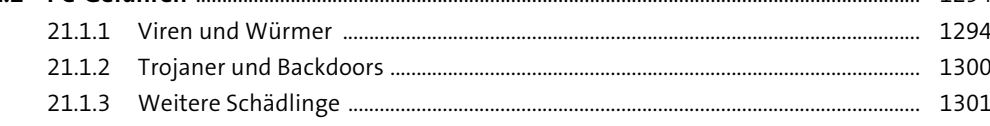

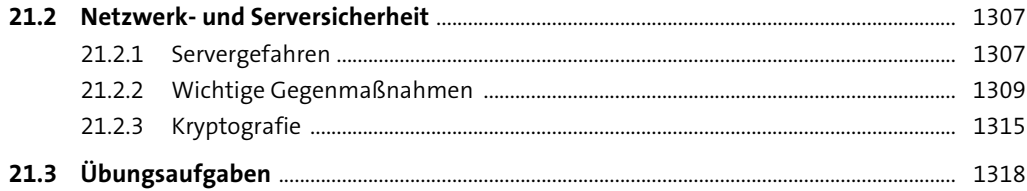

### Anhang

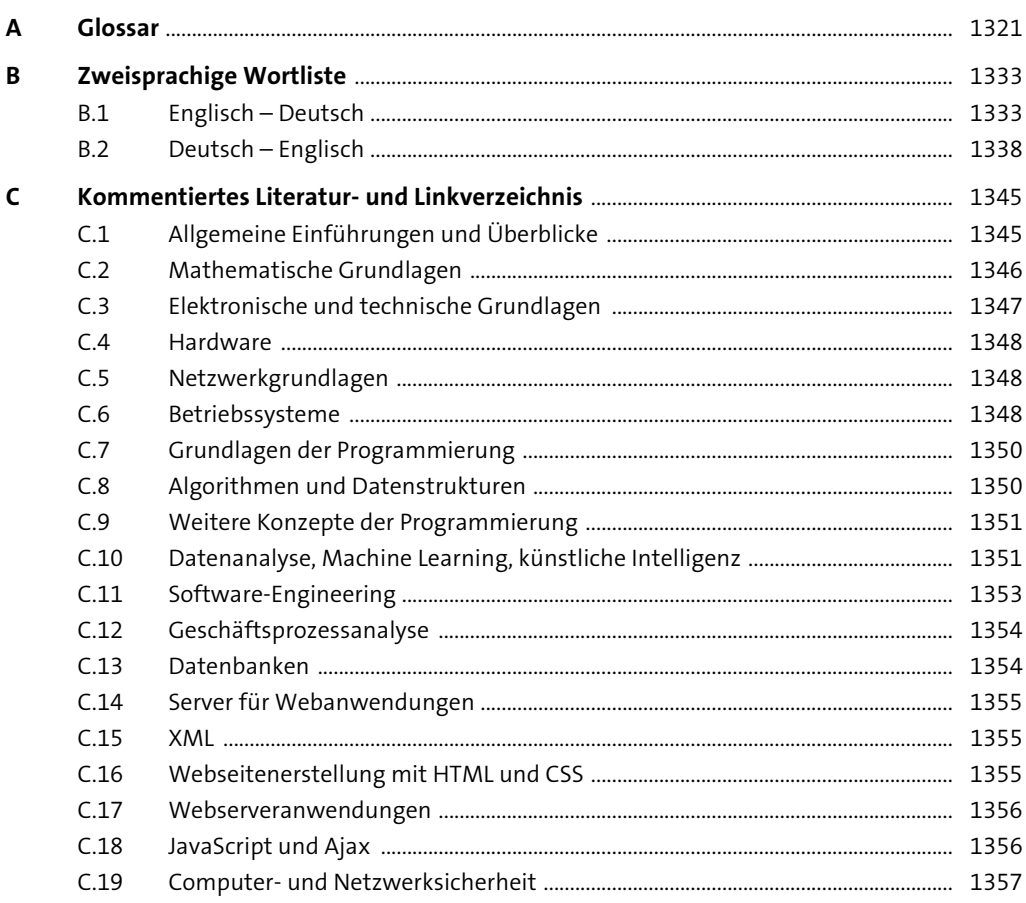

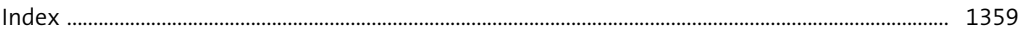

### **Materialien zum Buch**

Auf der Webseite zu diesem Buch stehen folgende Materialien für Sie zum Download bereit:

- **Lösungen zu den Aufgaben und Kontrollfragen**
- **Quellcode sämtlicher Programmierbeispiele aus dem Buch**

Gehen Sie auf www.rheinwerk-verlag.de/5728. Klicken Sie auf den Reiter MATERIALIEN. Sie sehen die herunterladbaren Dateien samt einer Kurzbeschreibung des Dateiinhalts. Klicken Sie auf den Button Herunterladen, um den Download zu starten. Je nach Größe der Datei (und Ihrer Internetverbindung) kann es einige Zeit dauern, bis der Download abgeschlossen ist.